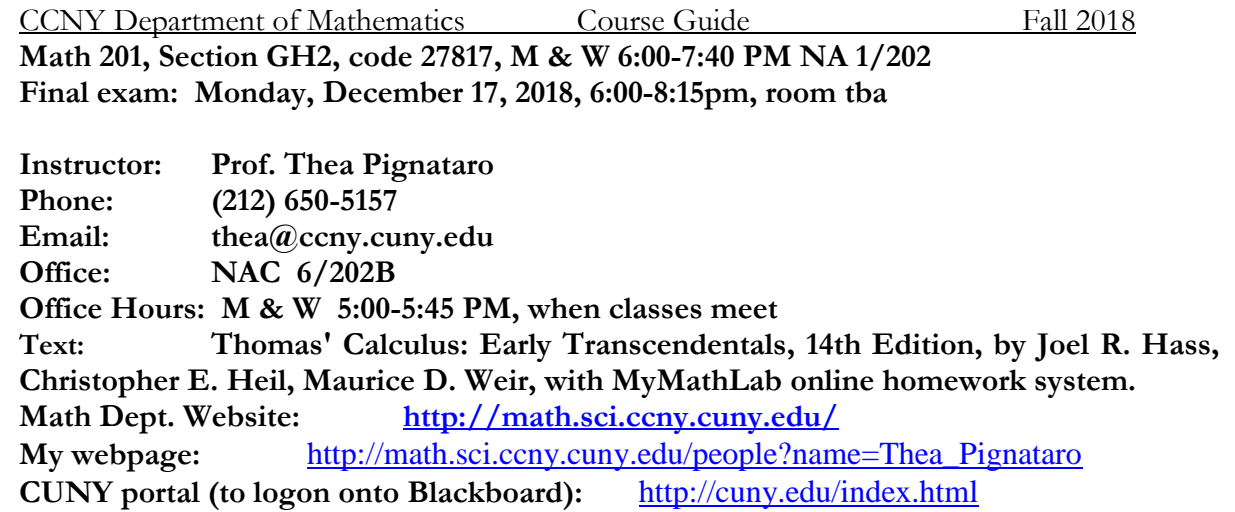

### **Blackboard**

Although **the course materials will be posted on my department webpage**, I will use the Blackboard page for the course to communicate with you and to allow you to communicate with each other. Please be sure that you appear there. Blackboard is accessible through the CUNY portal.

**\_\_\_\_\_\_\_\_\_\_\_\_\_\_\_\_\_\_\_\_\_\_\_\_\_\_\_\_\_\_\_\_\_\_\_\_\_\_\_\_\_\_\_\_\_\_\_\_\_\_\_\_\_\_\_\_\_\_\_\_\_\_\_\_\_\_\_\_\_\_\_\_\_**

### **Course Assessment Tools**

In-class work: 60% Final Exam (comprehensive): 40%

### **Homework**

You are expected to **read the text book**, preferably in advance of covering a section in class. It is part of the homework to do so.

We will be using *MML* online homework system for the required homework problems. Please see reverse for information on how to access it, as well as purchase options for text. Unless otherwise instructed via due dates on *MML*, once a section is covered in class, the corresponding assignment should be ompleted before the next Monday class meets. Total *MML* score S will count as follows:  $100 \ge S \ge 90\%$  add 5 points to in-class exam average, 90 > S ≥ 75% add 3.5 points,  $75 > S$  ≥ 50% add 2.5 points,  $50 > S$  ≥ 25% add 1.5 points,  $25 > S \ge 15\%$  add 0.5 point, 15  $> S$  no upgrade.

Additional practice may be obtained by doing the problems from the text listed on the syllabus. Note that answers to odd numbered problems are at the end of the text, so be sure to check your answers to those!

#### **Exams**

There will be three exams and a comprehensive final (at the assigned time during finals week). At least a week's notice will be given for in-class exams, and there will be no make-ups as the lowest of the three exams scores will be dropped.

**Statement on Academic Integrity**

<https://www.ccny.cuny.edu/about/integrity>

**Course Learning Outcomes and Syllabus are on a separate sheet.** 

# **Department of Mathematics, CCNY Math 20100: Calculus I Fall 2018**

**Course Supervisor:** Prof. Bianca Santoro, [bsantoro@ccny.cuny.edu](mailto:bsantoro@ccny.cuny.edu)

**Course Webpage:** <http://math.sci.ccny.cuny.edu/course/show/7>

# **Text and Supplements**

Thomas' Calculus: Early Transcendentals, 14th Edition, by Joel R. Hass, Christopher E. Heil, Maurice D. Weir, with MyMathLab online homework system.

Due to delays on the publishers to make a purchase link available immediately, we urge you to **wait a couple of weeks before purchasing either the book or the e-book bundle only.** Instead, please be sure to **sign up for the free trial version** of the software, available immediately.

# **To register for Math 201 GH2:**

1. Go to [www.pearson.com/mylab](http://www.pearson.com/mylab) .

- 2. Under **Register**, select **Student** .
- 3. Confirm you have the information needed, then select **OK! Register now** .

4. Enter your instructor's course ID: pignataro86267, and **Continue**

5. Enter your existing Pearson account **username** and **password** to Sign In .

» You have an account if you have ever used a MyLab or Mastering product.

» If you don't have an account, select **Create** and complete the required fields.

6. Select an access option.: **Get temporary access. We urge you to get temporary access only!!!!**

7. From the **You're Done!** page, select **Go To My Courses** .

8. On the **My Courses** page, select the course name **Math 201 GH2** to start your work.